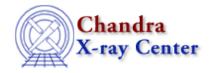

URL: http://exc.harvard.edu/ciao3.4/ascii2fits.html

Last modified: December 2006

AHELP for CIAO 3.4

ascii2fits

Context: tools

Jump to: Description Examples See Also

## **Synopsis**

Convert simple ASCII files to FITS format files

# **Syntax**

ascii2fits [-s nskip] infile [outfile]

### **Description**

The ascii2fits script provides a quick way to convert ASCII files to FITS format files and uses the input/output routines from Varmm to do the conversion. Please note that the script does not have a parameter interface, so all parameters must be specified on the command line when it is called. The script can understand two types of input file:

### Simple ASCII files

Tab— or space—delimited columns of numerical data, which will be converted to either single or double—precision floating—point numbers, depending upon the inferred range of the column. Comments are allowed – indicated by a '#' character as the first item in a line – but only at the top of the file (those interspersed with data will appear in the table with undefined values, often zero), and are not propagated to the FITS header.

The output is not well defined if the input file contains non–numeric columns. If the text does not contain any spaces then the column will be converted to 0's; if it does contain spaces then it is likely that the whole output file will be unusable.

#### RDB tables

These are tab—delimited flat files which can contain a mixture of string and numeric columns, plus metadata and optional comments (which may appear either at the top of file or interspersed with the data). Header comments are propagated to the FITS file as COMMENT cards.

ascii2fits 1

### The output file

If a second parameter is given then it will be used as the name of the output file, otherwise a filename will be automatically generated and printed to the standard output (normally the screen). In the latter case, the new file will be created in the \$ASCDS\_TMP directory (or /tmp/ if this environment variable does not exist). The block name of the FITS table is set equal to the name of the input file, subject to the constraints of the FITS standard.

Note that the script will over—write any existing file - i.e. it behaves like tools which have their clobber parameter set to yes.

#### **Ignoring lines**

The "-s nskip" option can be used to ignore the first "nskip" lines in the input file.

### Example 1

```
ascii2fits in.dat out.fits
```

Converts the contents of the ASCII file in.dat into a FITS table stored in out.fits. As an example, if in.dat contained

```
unix% cat in.dat
# this is a comment line
1 10 3.16
2 11 3.32
3 14 3.74
4 19 4.36
5 26 5.10
```

then the output (out.fits) would look like

```
unix% dmlist out.fits cols
Columns for Table Block in.dat
           Unit Type
ColNo Name
                                Range
                      Real4
Real4
                                -Inf:+Inf label for field
  1
     col1
      col2
                                -Inf:+Inf
                                            label for field
  3 col3
                       Real4
                                -Inf:+Inf
                                            label for field
```

# **Example 2**

```
ascii2fits in.rdb out.fits
```

Converts the contents of the ASCII RDB file in.rdb into a FITS table stored in out.fits.

### See Also

chips

2 The output file

Ahelp: ascii2fits - CIAO 3.4

chips, chips eval

modules

<u>varmm</u>

sherpa

sherpa eval

slang

math, overview, slang, tips, variables

The Chandra X-Ray Center (CXC) is operated for NASA by the Smithsonian Astrophysical Observatory.
60 Garden Street, Cambridge, MA 02138 USA.
Smithsonian Institution, Copyright © 1998–2006. All rights reserved.

URL: <a href="http://cxc.harvard.edu/ciao3.4/ascii2fits.html">http://cxc.harvard.edu/ciao3.4/ascii2fits.html</a>
Last modified: December 2006

The output file 3

Ahelp: ascii2fits - CIAO 3.4

4 The output file